# Consultas en GeneXus

## **GeneXus**

Cuando diseñamos aplicaciones, es muy importante y necesario poder obtener reportes y estadísticas que permitan tomar buenas decisiones.

Veamos entonces las posibles soluciones que ofrece GeneXus para dar respuesta a esta necesidad.

#### Consultas estáticas

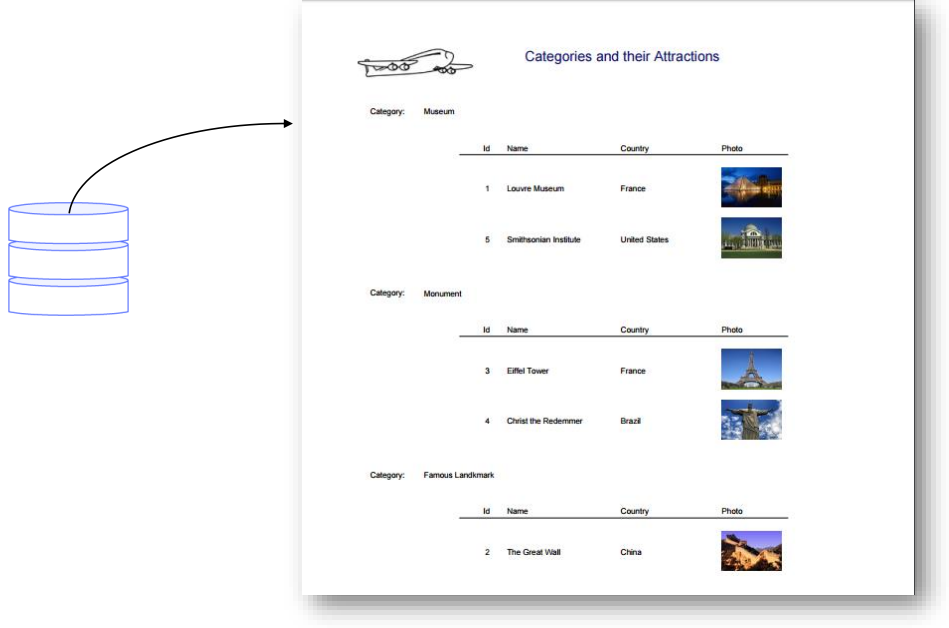

Hemos visto en videos anteriores que la creación de listados pdf permite al desarrollador definir, en el caso de la Agencia de viajes, diferentes consultas como por ejemplo, listar las atracciones turísticas agrupadas por categoría, o ver las atracciones de un determinado país.

Se trata entonces de listados que resuelven una lógica específica definida por el desarrollador. De ahí que hablamos entonces de reportes o consultas estáticas.

Pero en muchas ocasiones las empresas necesitan obtener resultados más visuales y dinámicos, que ofrezcan una clara interpretación de la información que se despliega.

Para eso GeneXus permite definir consultas dinámicas.

#### Consultas visuales y dinámicas

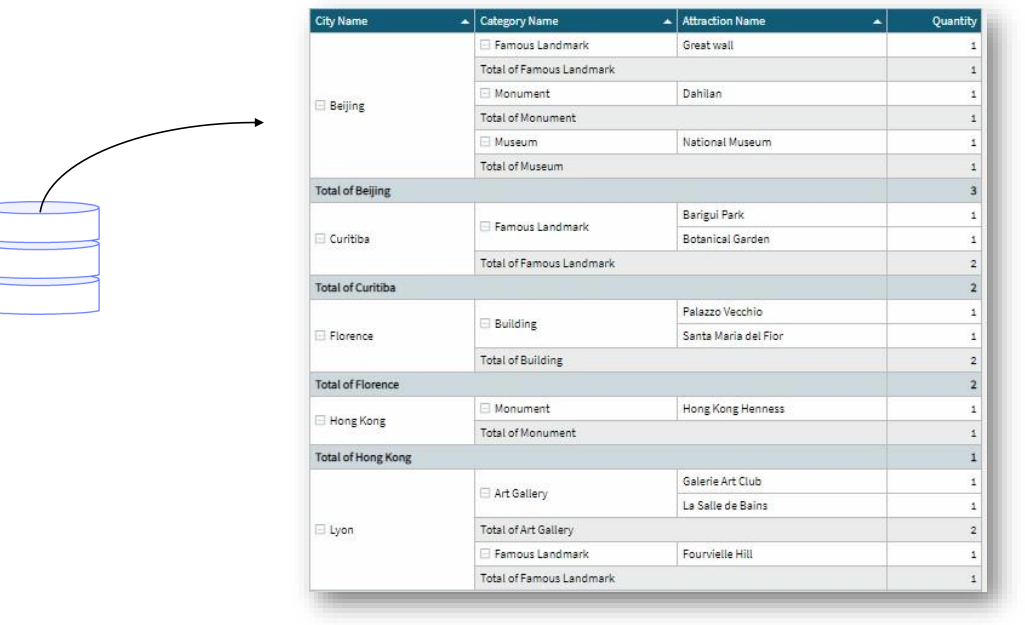

Este tipo de consulta permite agrupar la información de acuerdo a ciertas características para obtener una perspectiva visual.

### Query object + QueryViewer control

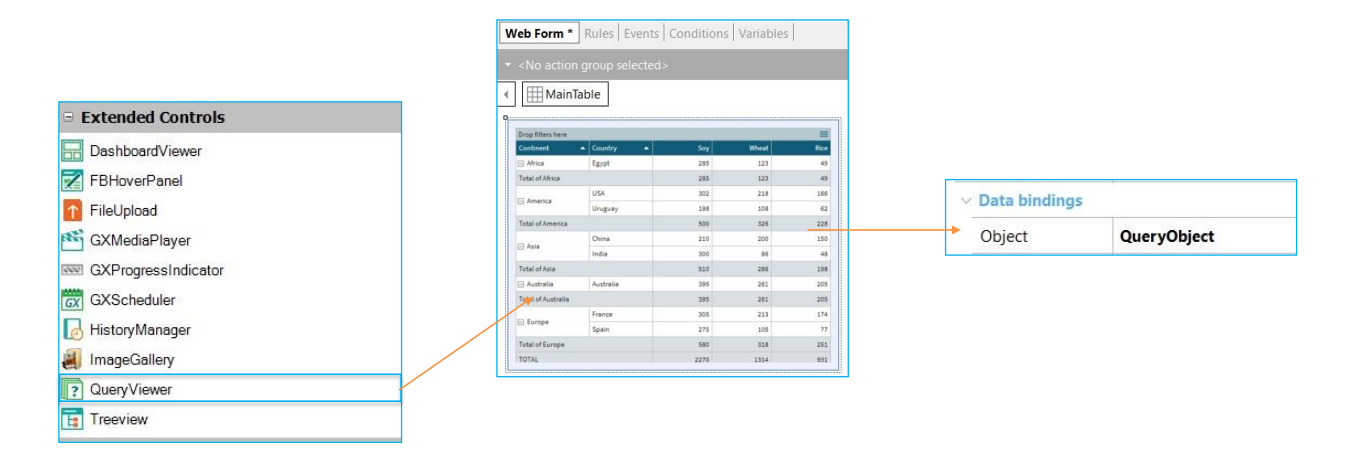

GeneXus ofrece la posibilidad de generar este tipo de consultas, más dinámicas y visuales, utilizando el objeto Query junto con el control QueryViewer, obteniendo como resultado una mejor comprensión de la información.

#### Consultas visuales y dinámicas

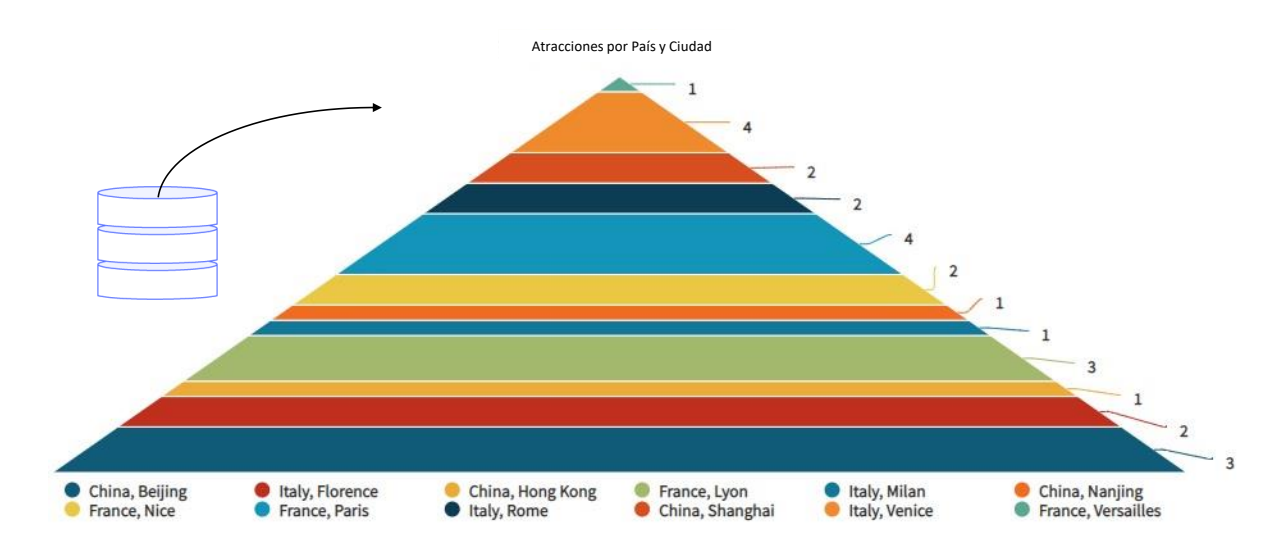

Por ejemplo, si en la Agencia de viajes se necesita tomar alguna decisión sobre sus destinos, considerando para eso la cantidad de atracciones turísticas de cada ciudad, la ciudad que tiene más o menos atracciones, entonces será necesario poder disponer de esta información de alguna forma visual que permita a la agencia tomar la mejor opción.

#### Dashboard

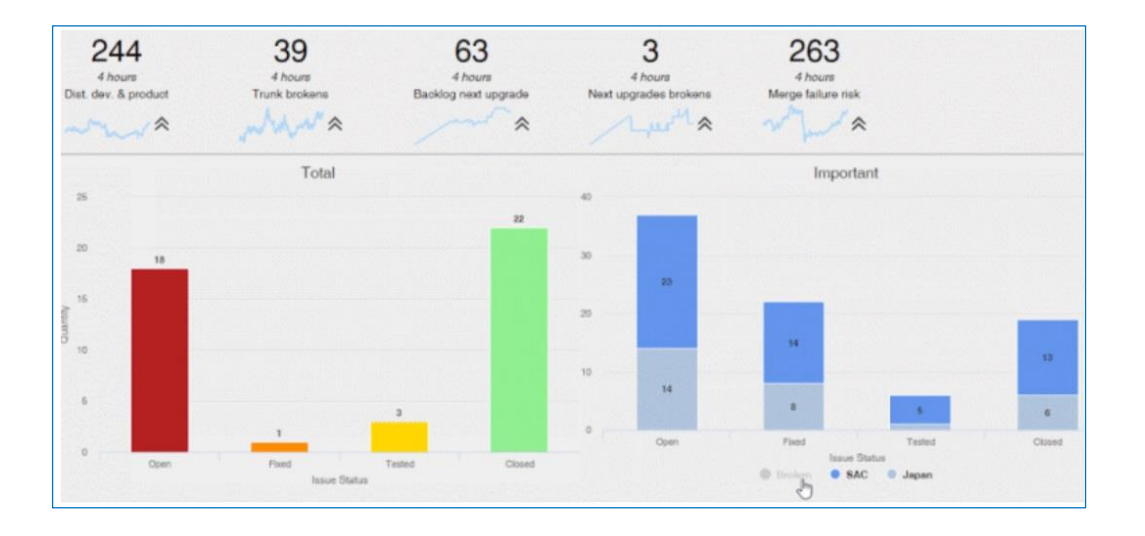

Finalmente, el objeto Dashboard ofrece una vista elegante de diversos indicadores que pueden ser relevantes para un determinado proceso de negocio.

Con muy pocos pasos es posible combinar información entre objetos Query o Data Providers, agregando y compartiendo filtros

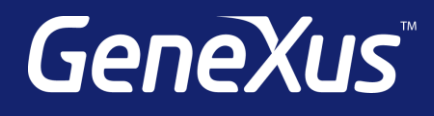

training.genexus.com wiki.genexus.com training.genexus.com/certifications